## **HELP DESK for Radiation Facilities**

We are happy to announce that a Help Desk facility has been established by Atomic Energy Regulatory Board for providing Regulatory Support to users of Radiation Facilities. The contact number of Help Desk is **022-2599 0675.** It is functional during all working days from 10:00 AM to 05:00 PM.

It may be noted that to provide support to users of Radiation Facilities, we do provide step by step guidelines available both at our website (<a href="www.aerb.gov.in">www.aerb.gov.in</a>) and under HELP menu available after logging into the eLORA system (https://elora.aerb.gov.in/ELORA/).

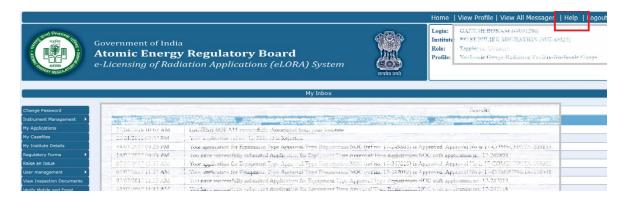

Further, there are provision for recording your issue and receiving the support through the "Raise an Issue" facility available after logging into eLORA system.

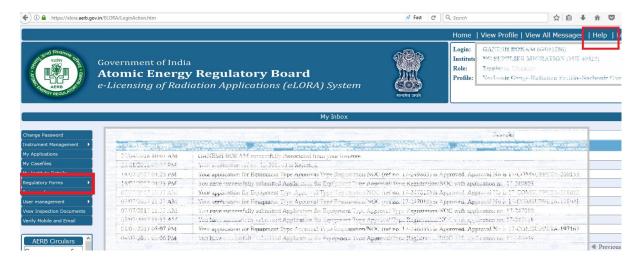

In addition to the above, Frequently Asked Questions (FAQ) are listed and solutions are provided in the screen. The same can be navigated through "Raise an Issue"

## facility.

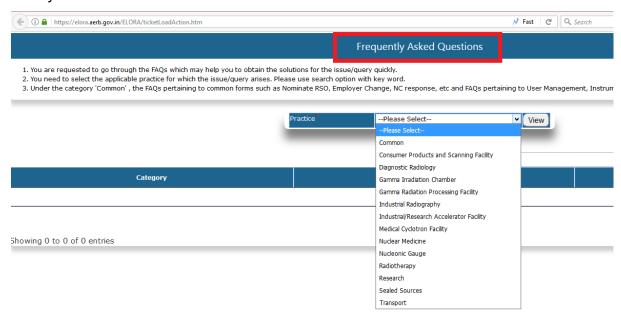

## Therefore, it is requested to follow the following steps:

STEP-1: Go through the step by step guidelines available at Webpage/eLORA system

STEP-2: Click the "Raise an Issue" facility and find the solution in FAQ

STEP-3: If no solution in FAQ, list the guery through "Raise an Issue"

STEP-4: If still no solution, contact Help Desk (022-25990675)

In spite of exploring to find out the solution through our written guidelines/FAQ, please do not fail to contact our Help Desk so that our Help Desk officials can provide you necessary support.

It may be noted that we are committed to review and process your application in time bound manner within the time displayed at our website. The status of application may be tracked in eLORA by clicking My Application, instead of contacting our Help Desk.

As your observations are vital for the improvement in regulatory process, you may kindly submit the feedback using the forms available in your profile i,e Regulatory forms-> Common Forms-> Feedback on grant of consent and Regulatory forms-> Common Forms-> Feedback on Regulatory Inspection.